## **GENERAL ENTRY BLANK - MOUNTAIN AREA FAIR**

## CROPS, FRUIT, VEGETABLES, HAY, SILAGE, HOME ECONOMICS

ALL EXHIBITORS MUST REPORT TO DESK FOR THEIR NEW MASTER NUMBER

PLEASE NOTE: We are on Computer. List each entry by Department, Section, Class, and Category, if applicable or entry will be returned.

**EACH EXHIBITOR AND EACH DEPARTMENT MUST BE ON A SEPARATE ENTRY BLANK.**

Name **Name** Soc. Sec. No. **Name** Master No. Master No. Master No. Master No. Master No. Address

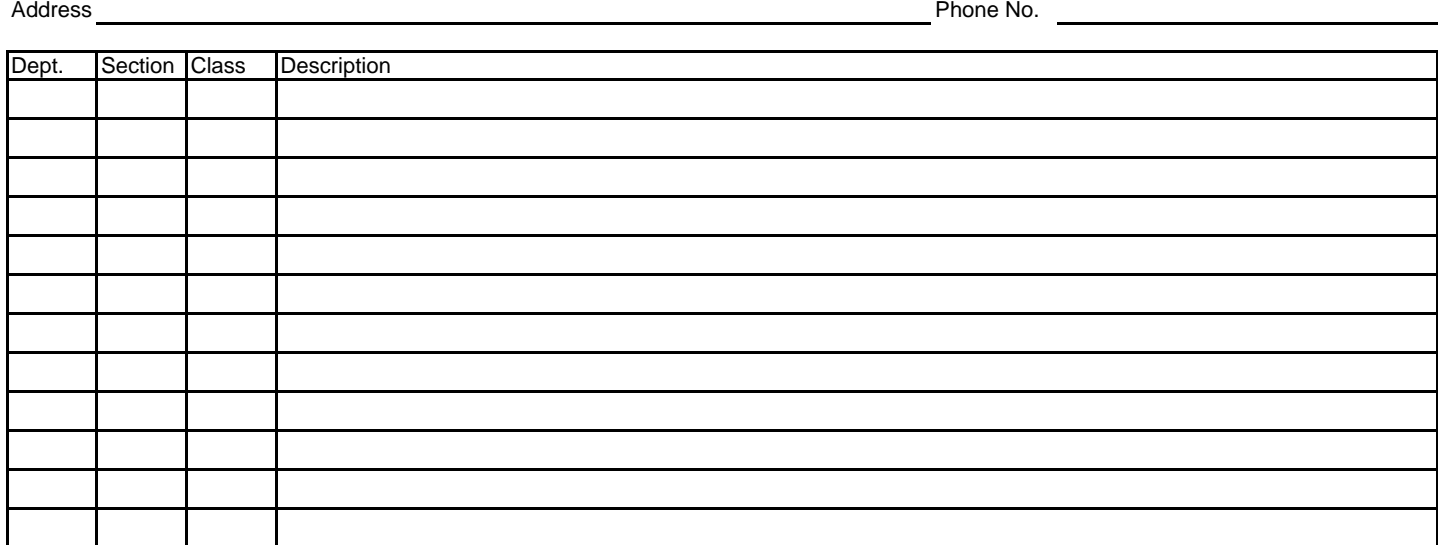

Use additional entry blanks where more than one member of the family is entering.

## **GENERAL ENTRY BLANK - MOUNTAIN AREA FAIR**

CROPS, FRUIT, VEGETABLES, HAY, SILAGE, HOME ECONOMICS

ALL EXHIBITORS MUST REPORT TO DESK FOR THEIR NEW MASTER NUMBER

PLEASE NOTE: We are on Computer. List each entry by Department, Section, Class, and Category, if applicable or entry will be returned.

## **EACH EXHIBITOR AND EACH DEPARTMENT MUST BE ON A SEPARATE ENTRY BLANK.**

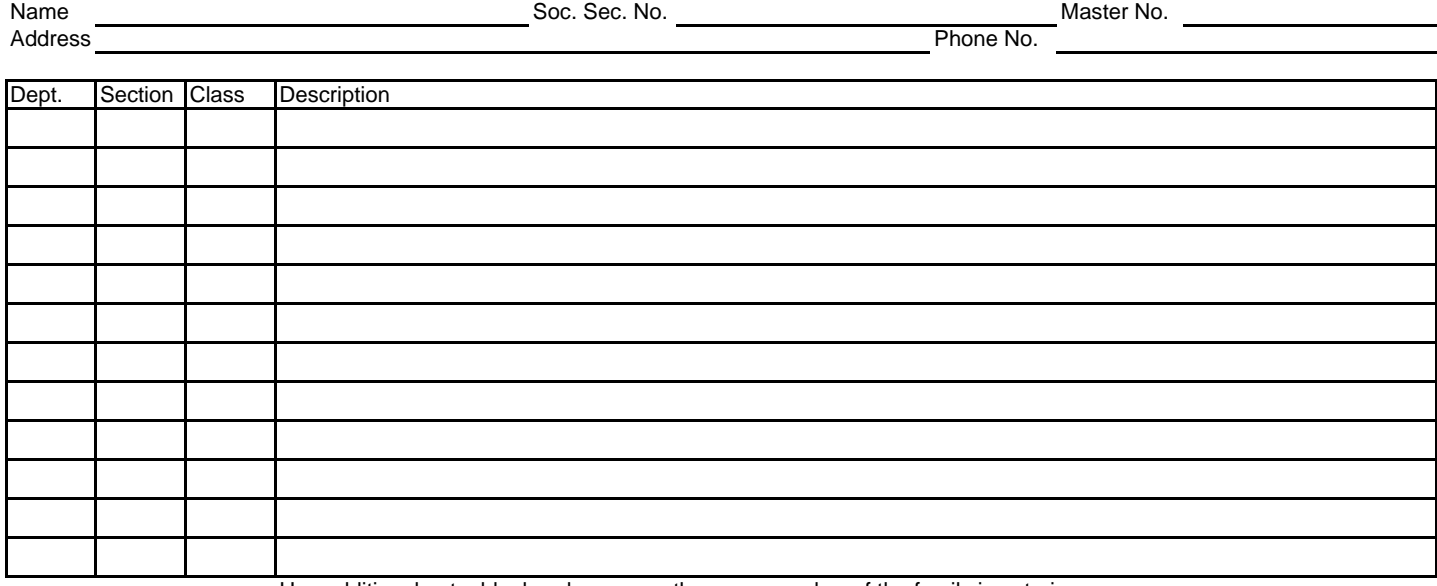

Use additional entry blanks where more than one member of the family is entering.